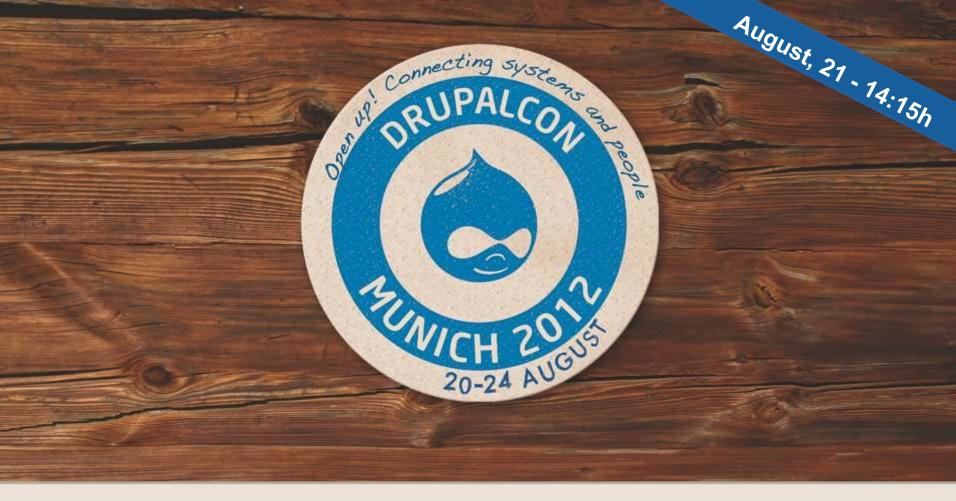

### Multi Region failover scenarios in the Cloud

How to turn the cloud into a safe place?

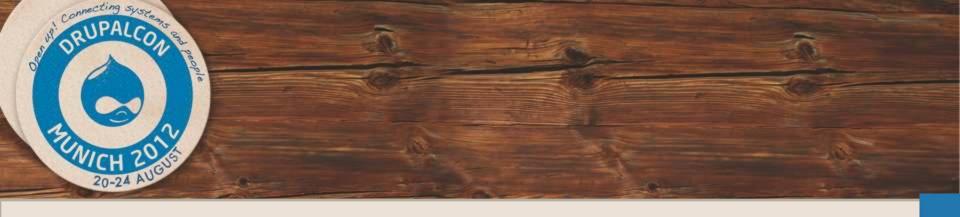

DevOps Track

## Multi Region failover scenarios in the Cloud

### **ACQUID**

Ricardo Amaro
Cloud Systems Engineer
Operations Team
ricardo.amaro@acquia.com

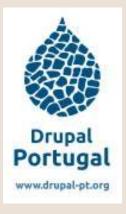

## Hosting in...

the Cloud

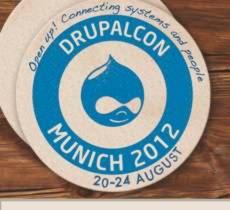

### Agenda

- Why the cloud?
- About Cloud Hosting
- Aws Regions
- The Failover
- DNS CDN
- File replication
- Database replication
- Complete Setup
- Basic demo
- Other Software

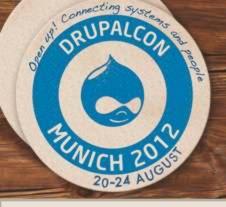

### Bonus agenda: Basic Demo

#### Multiregion-Shot recipe:

- 2 cloud servers (AWS us-east)
- 2 cloud servers (AWS eu-west)
- Ubuntu/Linux
- Gluster + Unison
- Lamp Stack
- Drupal
- Tungsten

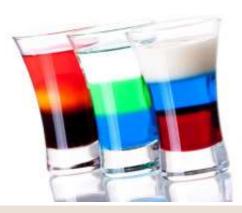

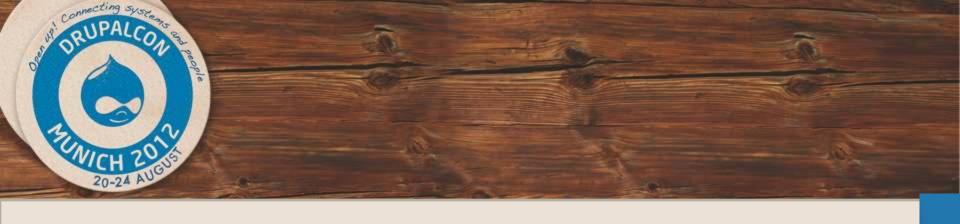

### Why the cloud?

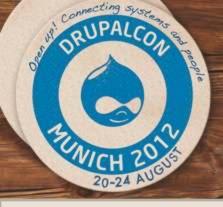

## Scaling Drupal

"It is not always easy to scale Drupal -- not because Drupal sucks, but simply because scaling the LAMP stack (including Drupal) takes no small amount of skill."

Dries Buytaert

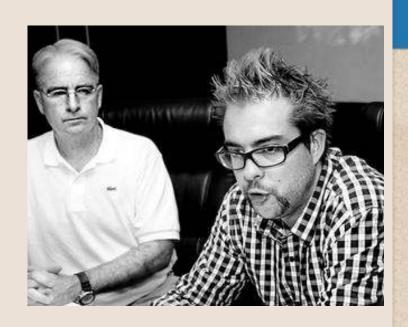

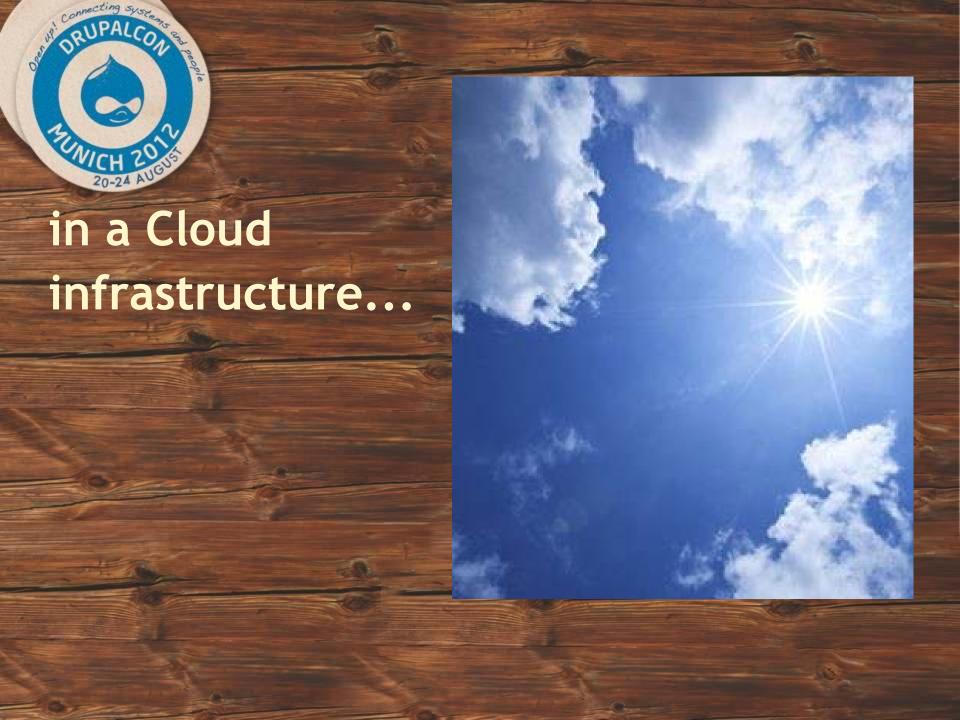

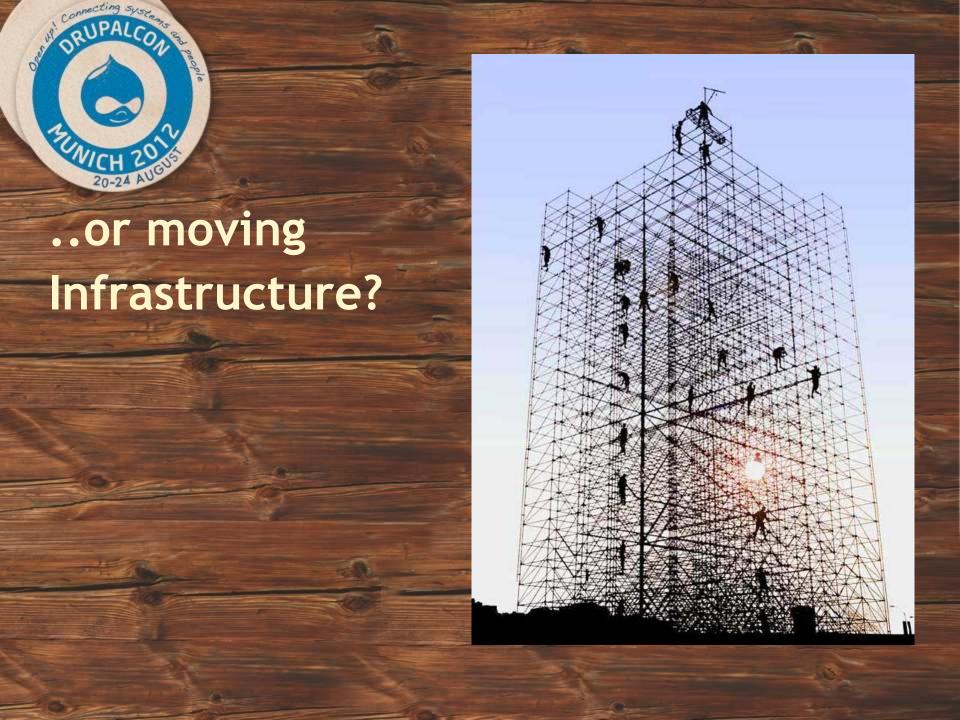

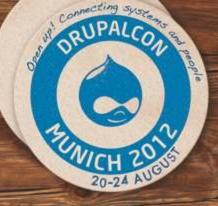

A site is a living thing, always changing and evolving!

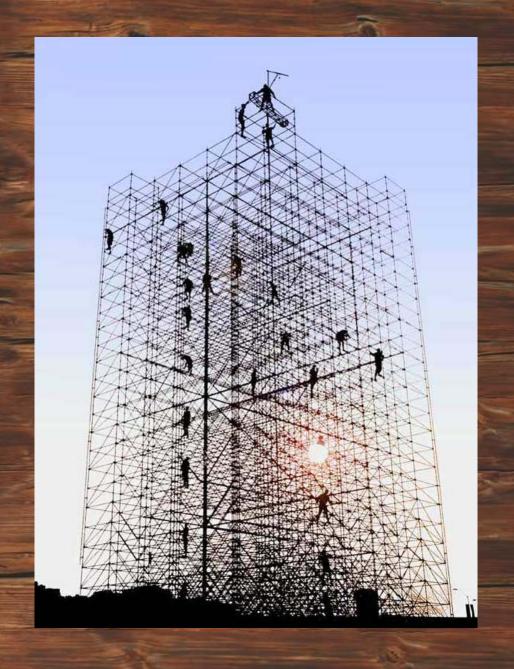

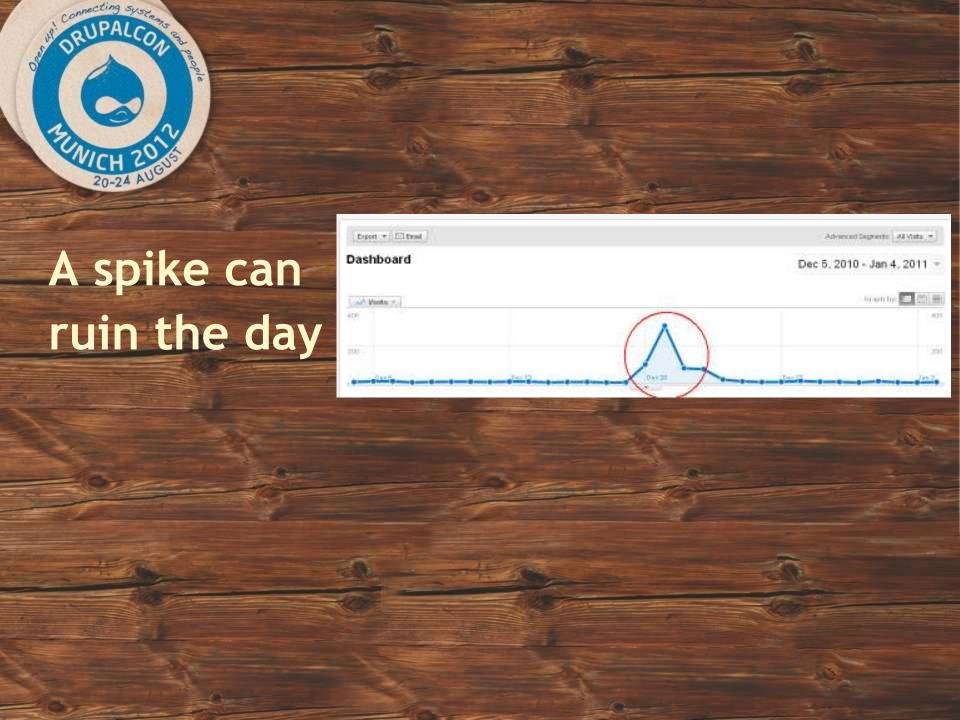

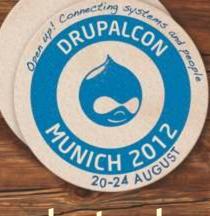

but a bad setup

can ruin the

month

We'll be Back soon.

HTTP/1.1 503 Service Unavailable

Date: Mon, 04 May 2012 22:32:02 GMT

Server: Nginx

Cache-Control: max-age=1

Expires: Mon, 04 May 2012 22:32:03 GMT

Content-Length: 2615 Connection: close

Content-Type: text/html

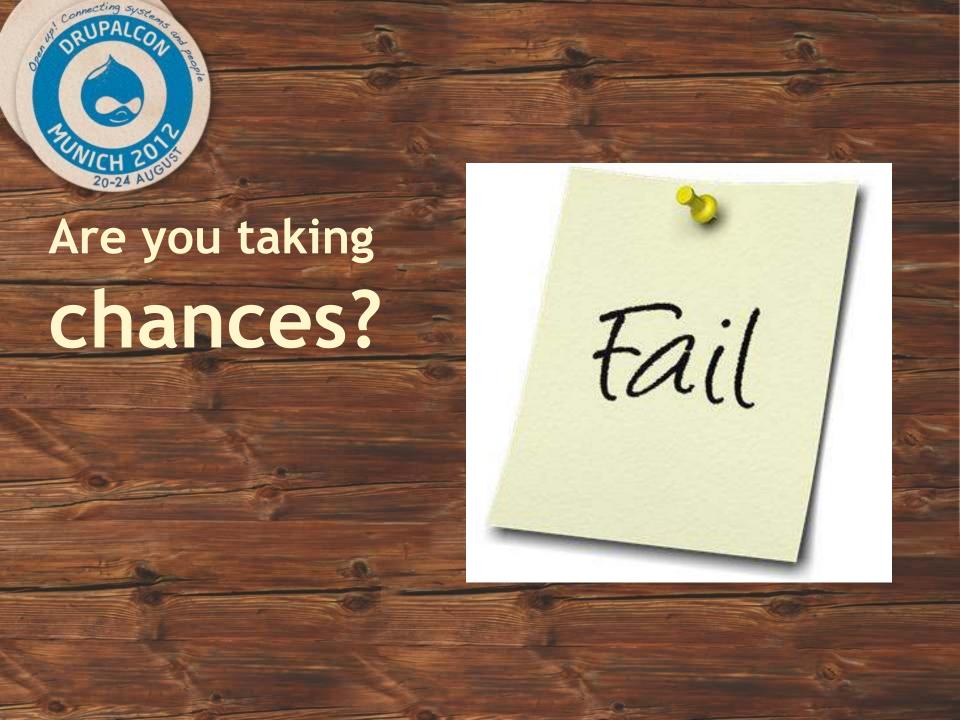

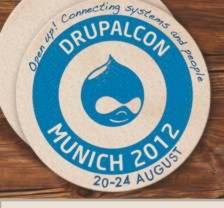

## Cloud computing

- Infrastructure as a Service (laaS)

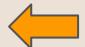

- Platform as a Service (PaaS)
- Software as a Service (SaaS)

## Cloud: Regions

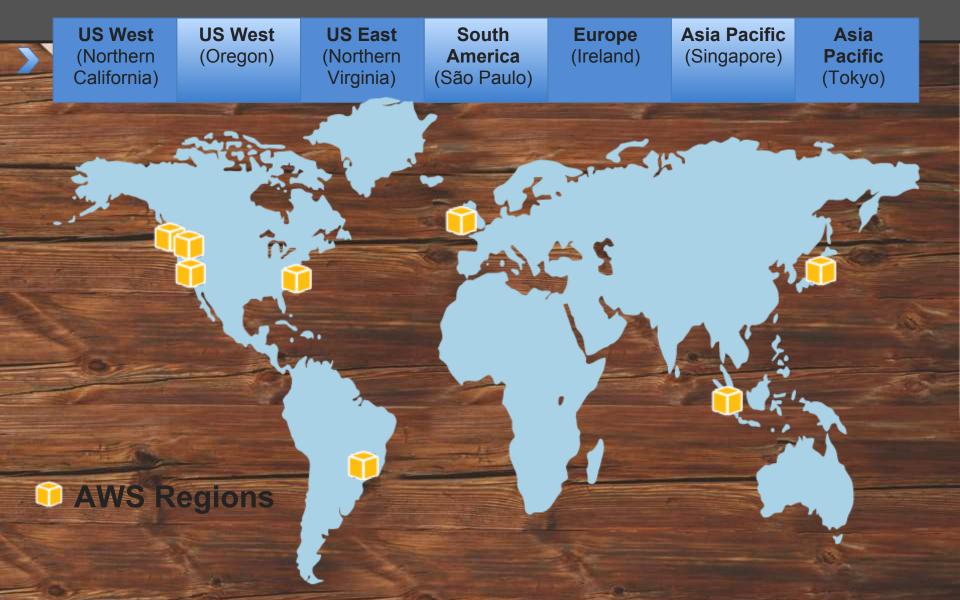

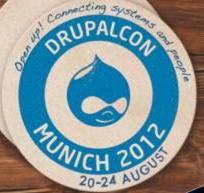

### Availability Zones & Regions

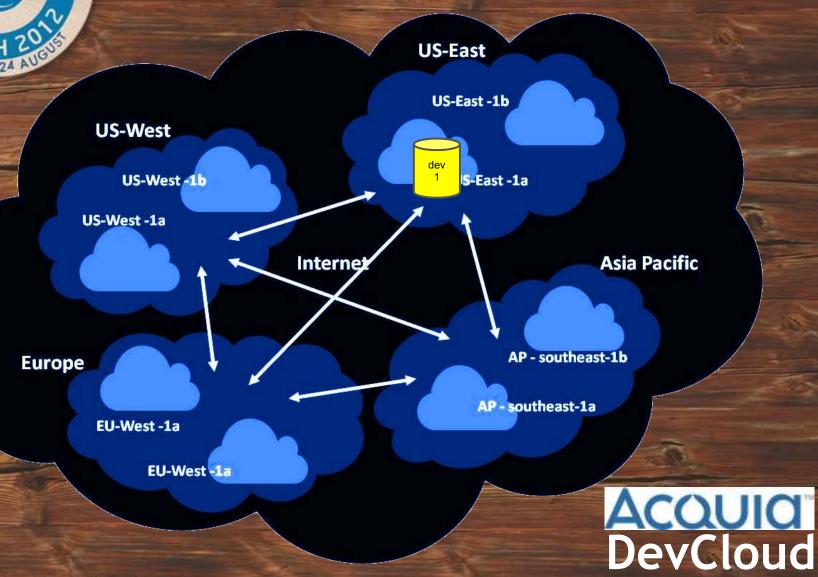

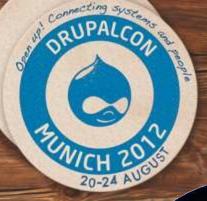

### Availability Zones & Regions

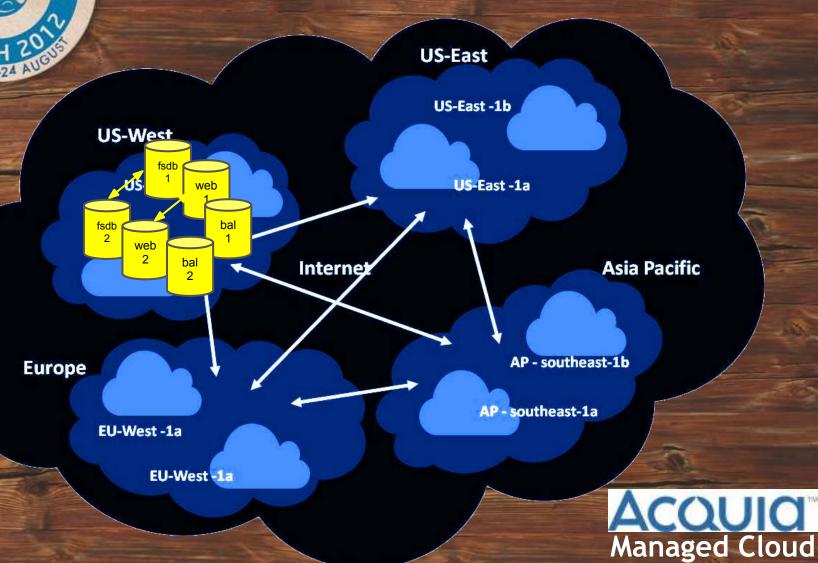

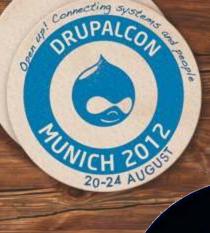

### Availability Zones & Regions

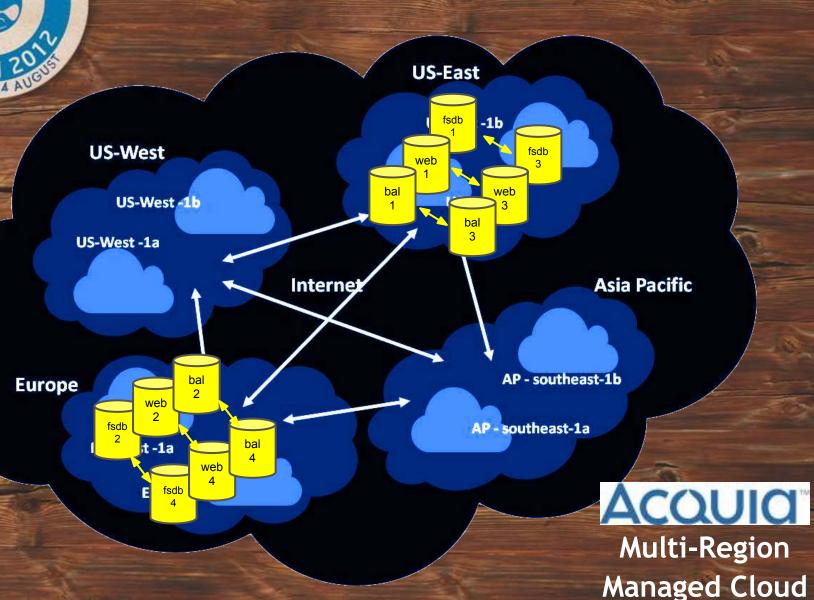

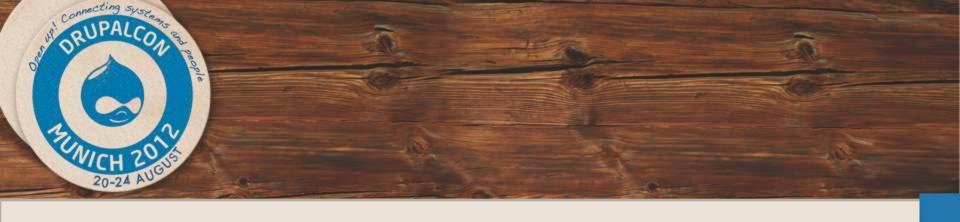

### **The Cloud Providers**

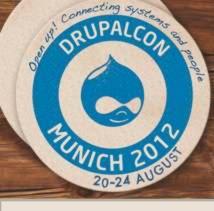

### Cloud providers

|             |                             | Reliaclou             | ud      |           |    |   |                  |                               |                              |
|-------------|-----------------------------|-----------------------|---------|-----------|----|---|------------------|-------------------------------|------------------------------|
| А           | В                           |                       |         |           |    |   | N                | 0                             | Р                            |
| Provider    | Pricing                     | Amazon Ec2 GoDaddy    |         |           |    |   | nstance<br>Types | Data<br>Transfer<br>out (/GB) | Data<br>Transfer<br>in (/GB) |
| Amazon EC2  | Pay-a                       | Cofflorion            | > O a   |           |    |   | 12               | 0.12                          | 0                            |
| BitRefinery |                             | Rackspace Softlayer O | )psc    | ource     |    |   | urable           | 0                             | 0                            |
| GoDaddy     |                             | Machael               |         |           |    |   | 5                | 0                             | 0                            |
| GoGrid      | Pay-a<br>or Mon             | GoGrid                |         |           |    |   | 1                | 0.29                          | 0                            |
| Hosting.com | Mont                        |                       |         |           |    |   | onfigurable      | 0                             | 0                            |
| NephoScale  | Pay-as<br>or<br>Dist        | Nephosca              | ale     | ,         | -  | 4 | 6                | 0.13                          | 0                            |
| OpSource    | Pay-as-<br>or Monti         | Hosting.com           |         |           | No | 4 | Configurable     | 0.15                          | 0                            |
| Rackspace   | Pay-as-you-go               |                       |         |           | No | 8 | 8                | 0.18                          | 0                            |
| ReliaCloud  | Monthly                     | 13.                   |         | age       | No | 5 | 5                | 0.12                          | 0                            |
| Softlayer   | Pay-as-you-go<br>or Monthly | 135.05 r Exte         | tensive | Extensive | No | 6 | 13               | 0.1                           | 0                            |
| Terremark*  | Pay-as-you-go               | 133.39 100% Poor Po   | Poor    | Average   | No | 5 | Configurable     | 0.17                          | 0.17                         |
|             |                             |                       |         |           |    |   |                  |                               |                              |

Source: <a href="http://www.techrepublic.com/blog/datacenter/11-cloud-iaas-providers-compared/5285">http://www.techrepublic.com/blog/datacenter/11-cloud-iaas-providers-compared/5285</a>

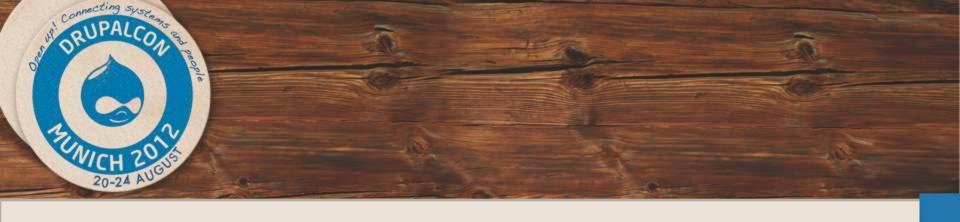

### **Dedicated Drupal Cloud Hosting**

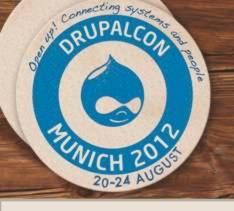

## Acquia

### **Dedicated Drupal Hosting**

ACQUID

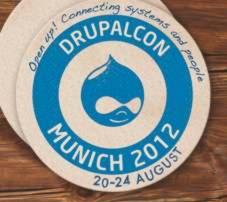

# Acquia Managed Cloud: By The Numbers

600 customers on 2300 Servers

7.7 BILLION+ requests served per month

1.4 BILLION+ page views per month

133+ terabytes of content delivered per month

90M requests in one day

Large Media & Entertainment organization

73M requests in one day

Global political magazine

51M requests in one day

Large news organization

## ACQUIC Cloud

**Application** 

## Drupal

**LAMP Stack** 

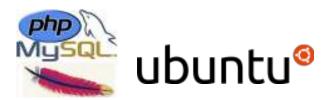

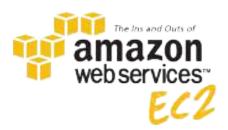

Virtual Infrastructure
Network
Physical Media
Physical Security

Security

**Availability** 

Compliance

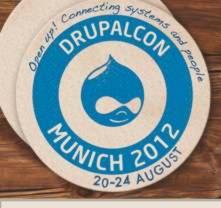

## Pantheon

# New dedicated Drupal Cloud Hosting.

- Recently raised \$5M in Series A financing, led by the Foundry Group.
- Targeting on SaaS (Software as a Service) based on Drupal.

**Promising!** 

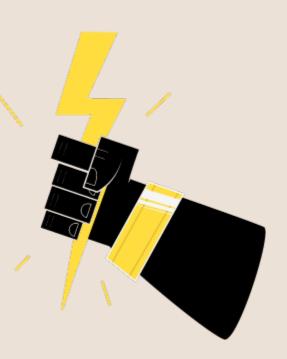

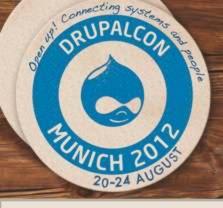

## Omega8.cc

### Hosting startup was born in 2009.

- Platform is based on AEGIR and supports it.
- Actively contributing to Barracuda and Octopus installers.
- Flag on speed and performance.

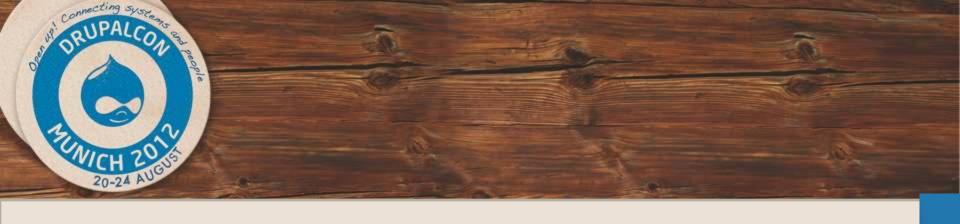

#### Follow the discussion on:

http://groups.drupal.org/node/208123

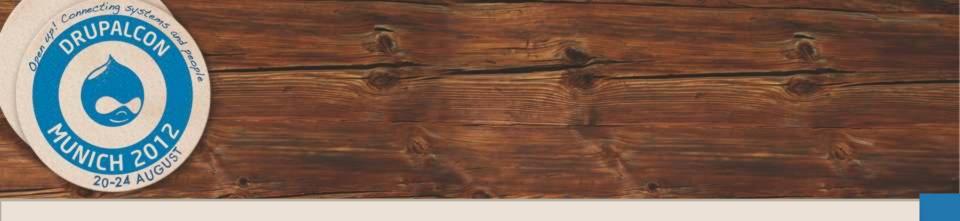

### **The Clouds Outages**

The hard journey of hosting

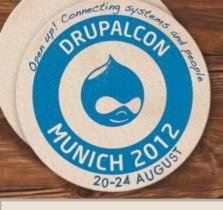

A very large number of companies don't have a disaster recovery plan

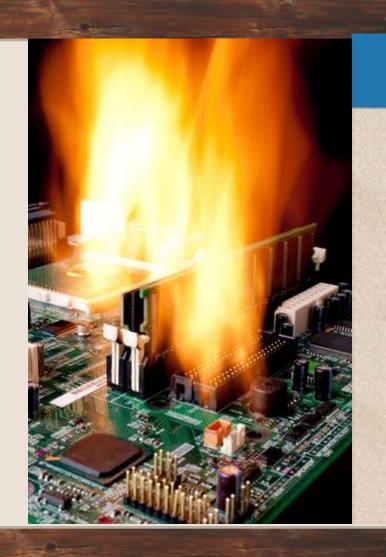

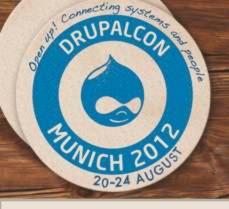

## 21 April 2011

## Major outage causing a huge lack of confidence on AWS.

Providers like Rackspace take the opportunity to promote their services.

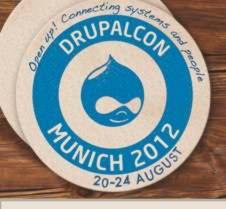

### December 2011

Mass preventive relaunches due to instance degradation.

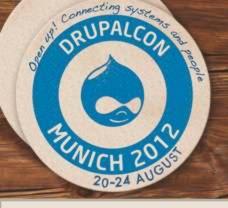

## June 2012

Massive outage damaging <a href="https://hundreds.com/hundreds">hundreds</a> of data volumes and instances.

US Virginia's datacenter hit by a storm.

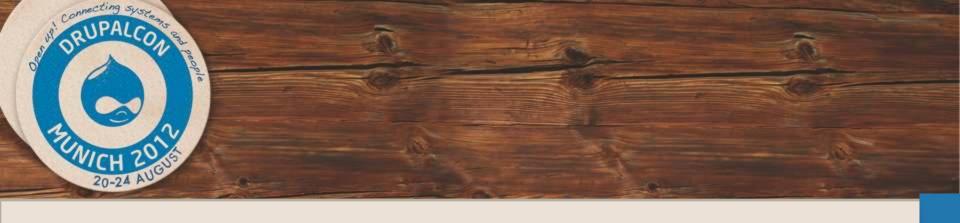

### Plan for failure!

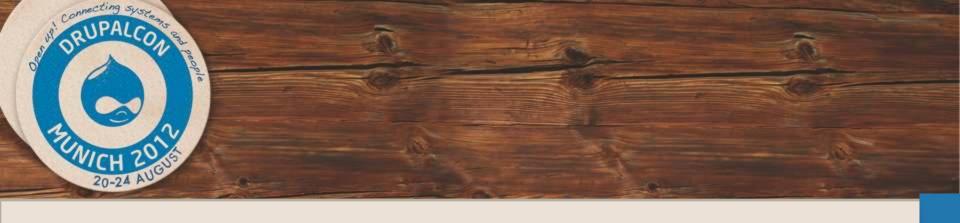

### **Production scenario**

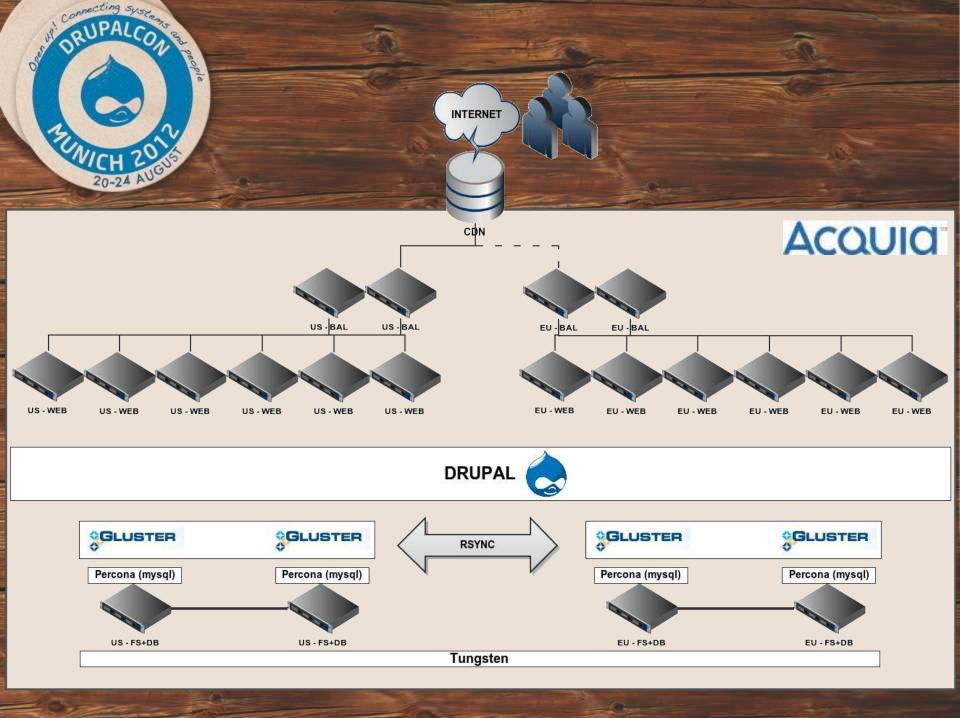

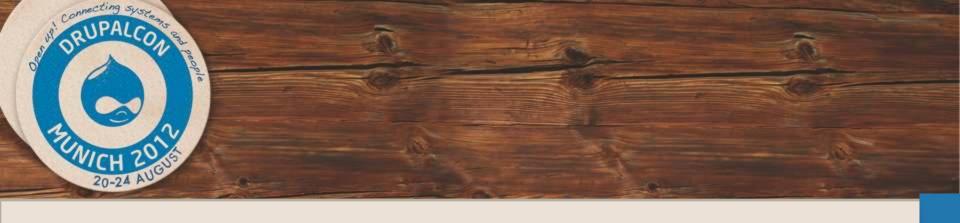

### **Staging Scenario**

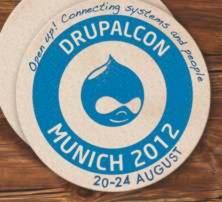

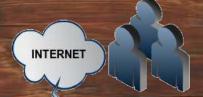

# **Staging Scenario**

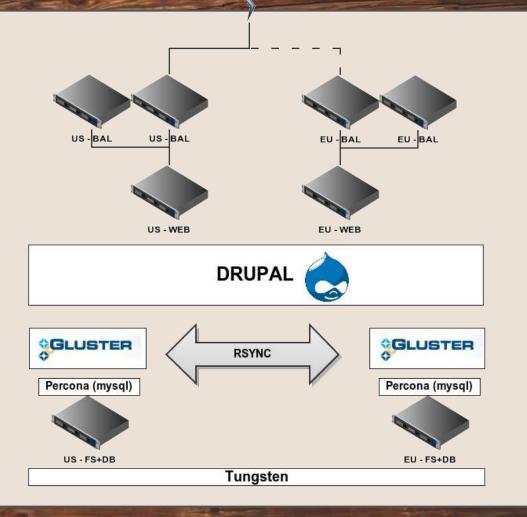

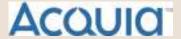

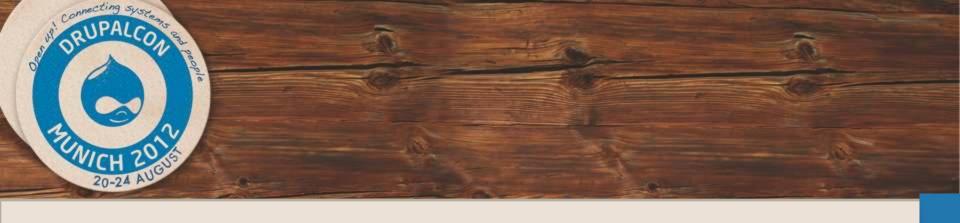

#### The Failover

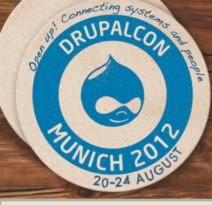

### DNS/CDN

Internet

Region A

IP: 111.111.111.111

Region B

IP: 222.222.222

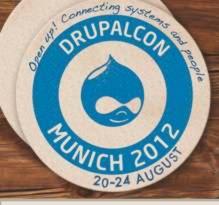

### DNS/CDN

**DNS** with Internet **low TTL** Region A Region B IP: 111.111.111.111 IP: 222.222.222

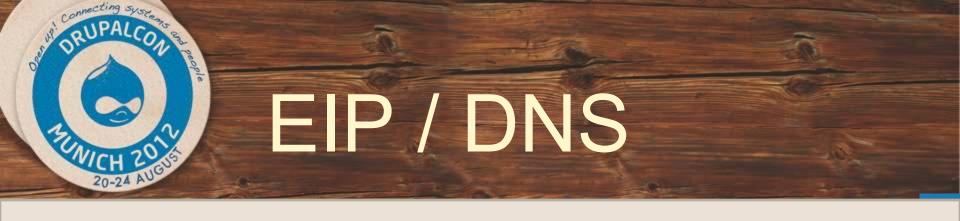

#### Always use Elastic IP's

- EIP's guarantee instance IP and names stick on restart.
- Use the EIP internal name for consistent DNS results.

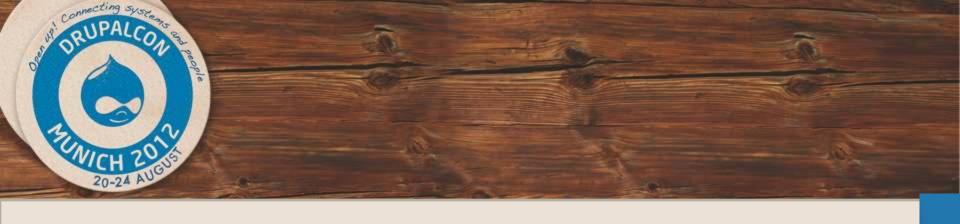

#### The Replication Software

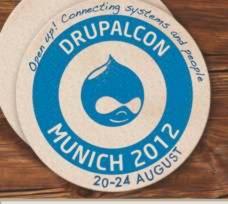

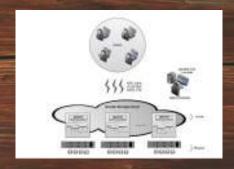

GlusterFS is a scale-out NAS file system. It is free software, licensed under the GNU GPL v3. It aggregates various storage servers over Ethernet or Infiniband RDMA interconnect into one large parallel network file system. It has found a variety of applications including cloud computing, biomedical sciences and archival storage.

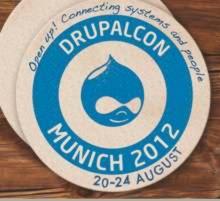

#### **SERVER 1:**

```
$sudo mkdir /mnt/brick1
$sudo mkdir /mnt/gfs
$sudo apt-get -y install glusterfs-server
$sudo service glusterfs-server start
```

#### **SERVER 2**

```
$sudo mkdir /mnt/brick2
$sudo mkdir /mnt/gfs
$sudo apt-get -y install glusterfs-server
$sudo service glusterfs-server start
$sudo gluster peer probe SERVER-1
$sudo gluster peer status
```

#### **SERVER 1:**

```
$sudo gluster peer probe SERVER-1
$sudo gluster peer status
```

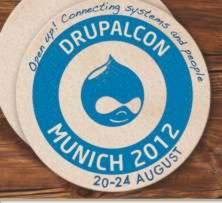

```
$sudo gluster volume create volume1 replica 2 ec2-23-20-23-
207.compute-1.amazonaws.com:/mnt/brick1 ec2-184-72-153-229.
compute-1.amazonaws.com:/mnt/brick2
$sudo gluster volume info
$sudo gluster volume start volume1
$sudo mount -t glusterfs /etc/glusterd/vols/volume1/volume1-
fuse.vol /mnt/gfs/ -o rw,allow_other,default_permissions,
max read=131072, netdev
```

#### **SERVER 2:**

\$sudo mount -t glusterfs /etc/glusterd/vols/volume1/volume1-fuse.vol /mnt/gfs/ -o rw,allow\_other,default\_permissions, max\_read=131072,\_netdev

#### FSTAB (for boot mount)

/etc/glusterd/vols/volume1/volume1-fuse.vol /mnt/gfs/ fuse.
glusterfs rw,allow\_other,default\_permissions,max\_read=131072 0

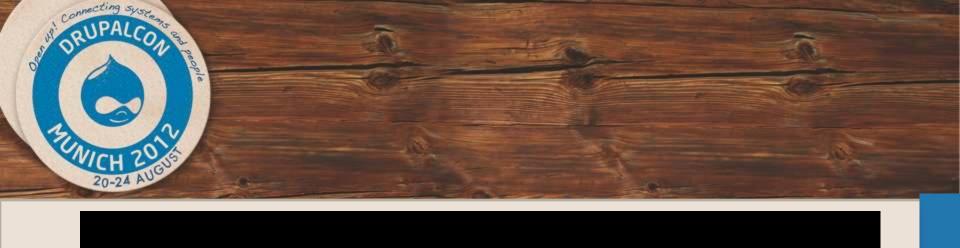

#### Video

P2- Gluster Install

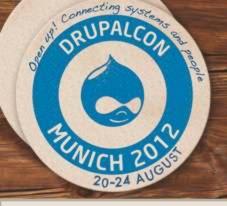

#### Prepare EBS volumes for Performance

- Network connected storage
  - 1Gb/sec assuming no noisy neighbors
- Per volume limit of ~20MB/sec for I/O => ~32KB
  - Slows to ~2MB/sec @ I/0 ~2KB
- Always build mdadm arrays of 8 devices
  - ~80MB/sec with a single, 8 volume array.

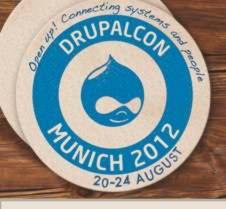

### Unison Replication

**Configuration?! AH!** 

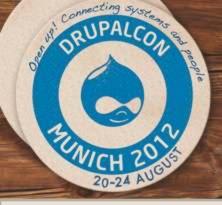

### Unison Replication

#### Setup cron to run every x minutes

```
unison ssh://Server4//var/www /var/www \
-rsync -times -prefer=newer \
-auto -batch \
-ignore "Path tmp/*" \
> /tmp/unisonrepliction.log 2>&1
```

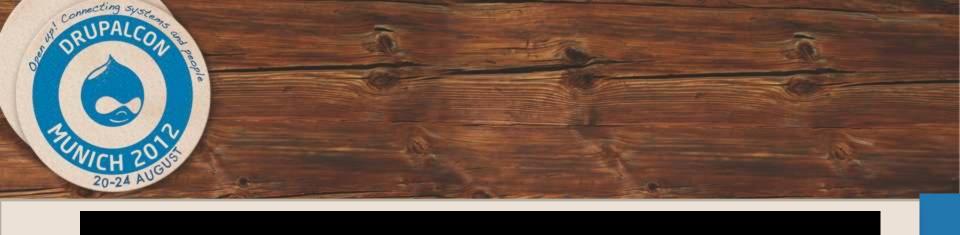

#### Video

P3- Lamp Unison Drupal

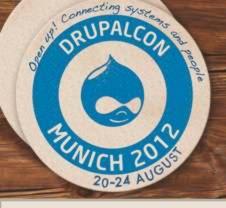

### Tungsten Replicator

#### **Database replication**

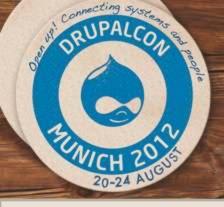

### Tungsten Replicator

Tungsten Replicator is a high performance, open source, data replication engine for MySQL. It offers a set of features that surpass any open source replicator available today: global transaction IDs to support failover, flexible transaction filtering, extensible transaction metadata, sharding, multiple replication services per process...

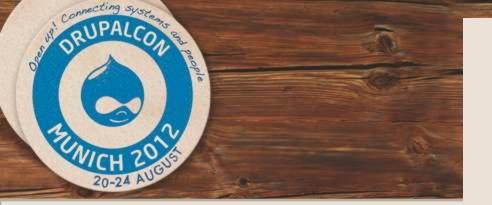

#### Always Online

Processing services command...

NAME VALUE
---appliedLastSeqno: 50844930

appliedLatency : 0.527
role : master
serviceName : fsdbmeshA

serviceType : local started : true state : ONLINE NAME VALUE

appliedLastSeqno: 745199 appliedLatency : 0.431 role : slave

serviceName : fsdbmeshB
serviceType : remote
started : true

started : true state : ONLINE NAME VALUE

appliedLastSeqno: 16599
appliedLatency : 0.781
role : slave

serviceName : fsdbmeshC
serviceType : remote

started : true
state : ONLINE
NAME VALUE

appliedLastSeqno: 16619

appliedLastSeqno: 16619
appliedLatency : 4.678
role : slave

serviceName : fsdbmeshD
serviceType : remote
started : true
state : ONLINE
Finished services command...

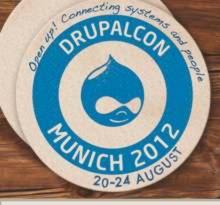

#### Tungsten Replicator

```
sql_mode on settings.php
(...)
      "driver" => "mysql",
      "database" => "jblogsmr",
      "username" => "jblogsmr",
      "password" => "zzzxzzzzxzxzzxxzz",
      "host" => "fsdbmesh-aaaa",
      "port" => "$mysql port",
      "prefix" => "",
      "init commands" =>
      array (
        "sql mode" => "SET sql mode=\"REAL AS FLOAT, PIPES AS CONCAT,
IGNORE SPACE, STRICT TRANS TABLES, STRICT ALL TABLES, NO ZERO IN DATE,
NO_ZERO_DATE, ERROR_FOR_DIVISION_BY_ZERO, NO_AUTO_CREATE_USER\"",
```

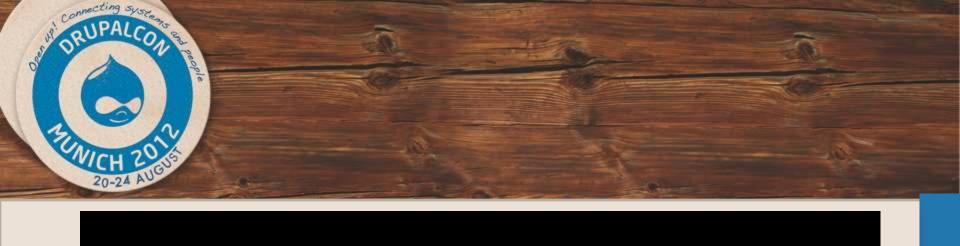

#### Video

P4- Tungsten Install

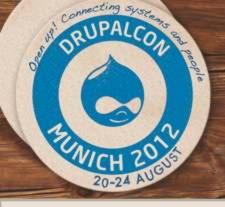

#### Tungsten Replicator

#### AWS Performance tips:

Use arrays of Elastic Block Storage volumes

- Dramatically improves performance.
- Consider pre-warming the array
- Raid Arrays of 8 volumes gives better timings.
- Use ec2-consistant-snapshot for snapshots. http://alestic.com/2009/09/ec2-consistent-snapshot

Use the largest instance size in each class

- Limits the potential impact of a noisy neighbor.
- m1.xlarge, m2.4xlarge

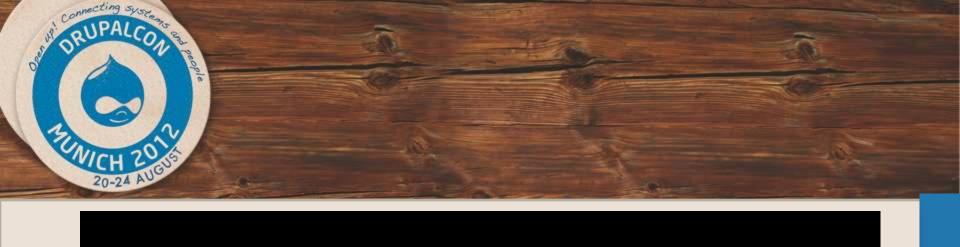

#### Video

P5- Installation end

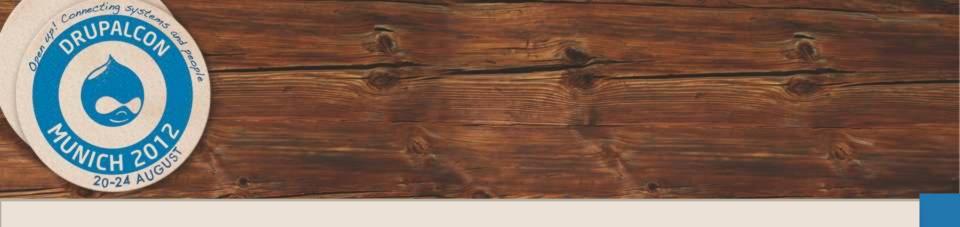

# "Do it yourself" Scenario.

#### Self-hosted + scalable site?

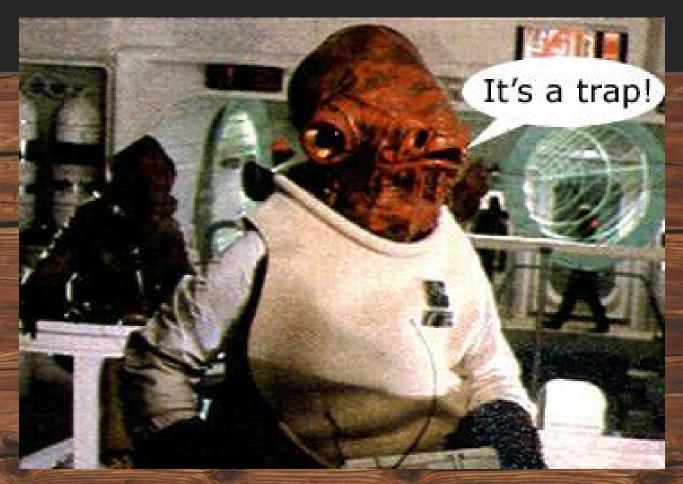

Battle of Endor in Return of the Jedi

#### or the smart choice:

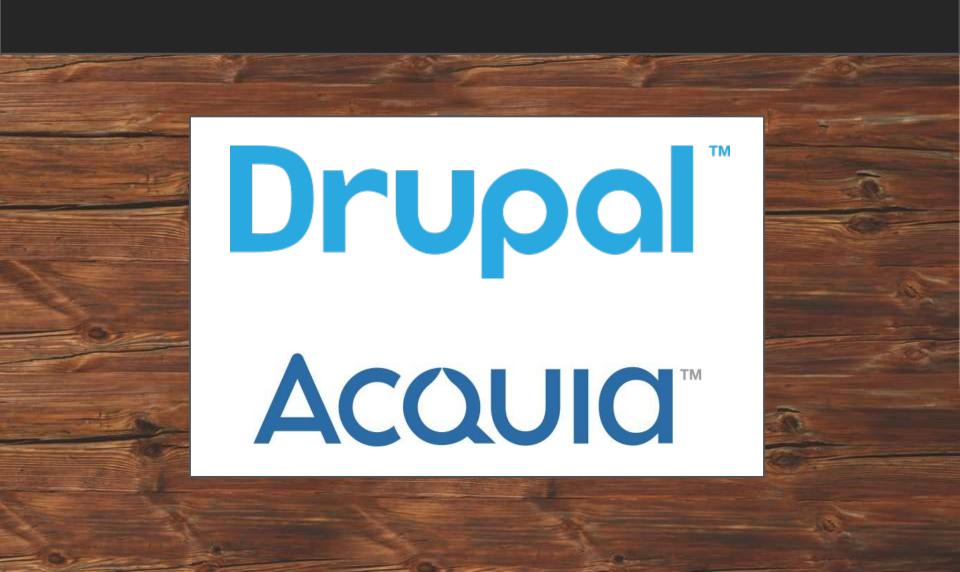

### With whatever you do...

Choose H.A. in...

the Cloud

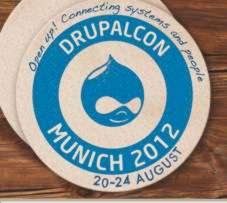

# Multi Region failover scenarios in the Cloud

#### **Questions?**

ricardo.amaro@acquia.com

twitter: @ricardoamaro

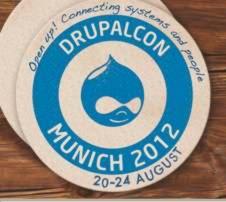

# Multi Region failover scenarios in the Cloud

## Locate this session on the DrupalCon Munich website:

http://munich2012.drupal.org/program

#### Thank you!

ricardo.amaro@acquia.com

twitter: @ricardoamaro